Parallel programming HW4 assignment

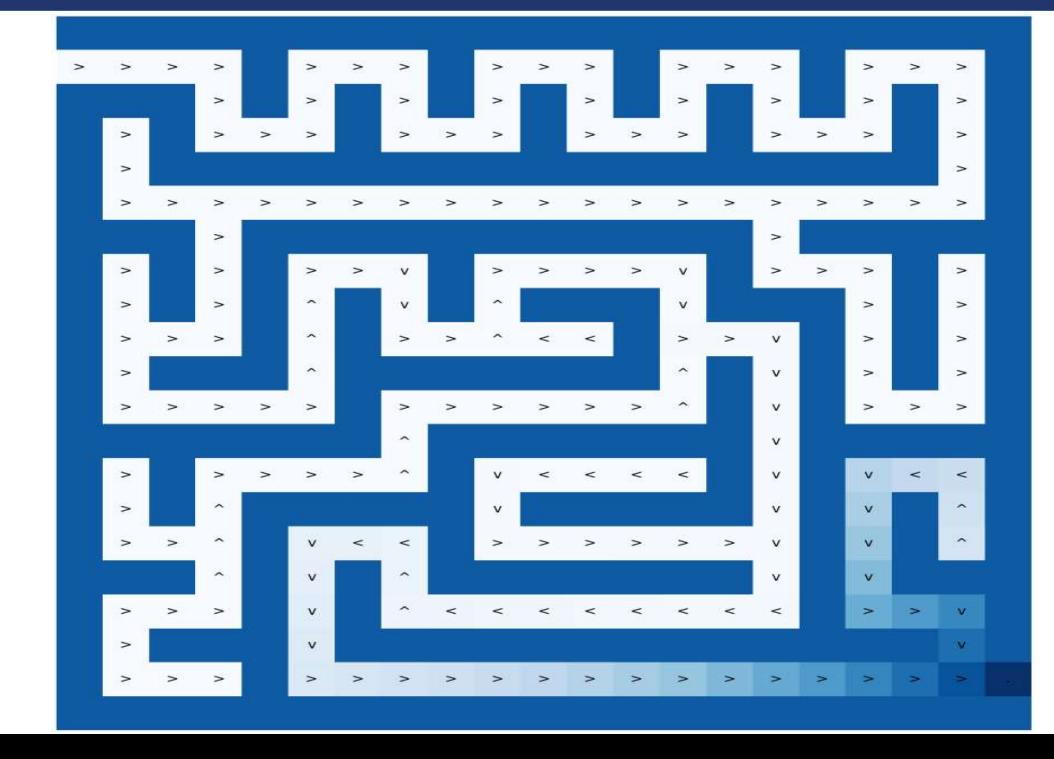

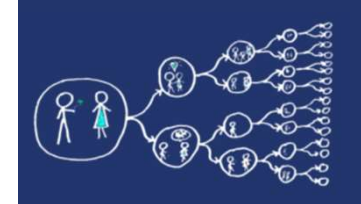

# Markov Decision Process (MDP) Markov Decision Procession<br>Discrete-time stochastic control procession<br>Cet of states and actions<br> $\triangleright$  Finite set of states *S*<br> $\triangleright$  Finite set of actions *A* Markov Decision Procentists<br>Discrete-time stochastic control procentistic set of states and actions<br>Finite set of states *s*<br>At each time step, the process is in state ach time step, the process is in state

- Discrete-time stochastic control process.
- $\triangleright$  Set of states and actions
	-
	-
- $\triangleright$  At each time step, the process is in some state s
- $\triangleright$  Decision maker may choose any action  $\alpha$  that is available in state
- $\triangleright$  The process randomly moves into a new state s'

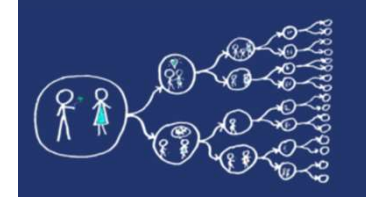

## Formal definition of MDP

 $\triangleright$  Markov decision process is a 4-tuple  $(S, A, R_a, P_a)$ 

- $\triangleright$  S is a set of states called the state space
- )
- Formal definition of MDP<br>larkov decision process is a 4-tuple  $(S, A, R_a, P_a)$ <br>> *S* is a set of states called the **state space**<br> $\geq A$  is a set of actions called the **action space** (alternatively  $A_s$ )<br> $\geq R_a(s, s')$  is the rew  $\triangleright$   $R_a(s, s')$  is the reward received after transitioning from state s to  $s'$
- **is the probability of the fact that taking the action of the fact that taking the action space of states called the state space**<br> **b**  $s$  is a set of actions called the **action space** (alternatively  $A_s$ )<br> **b**  $R_a(s, s')$  i state s at time step t will lead to state s' at time step<sub>s</sub> $t + 1$

 $P(S_{t+1} = s' | S_t = s, a_t = a)$ 

- $\triangleright$  Stochastic environment
	- $\triangleright$  There is a nonzero probability, that action a will lead to desired state

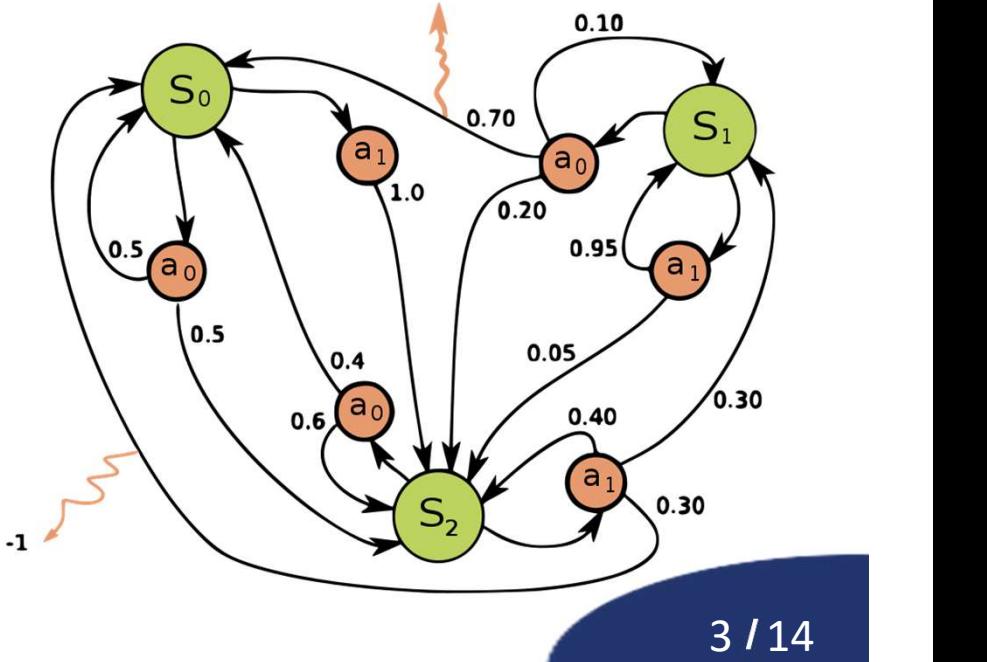

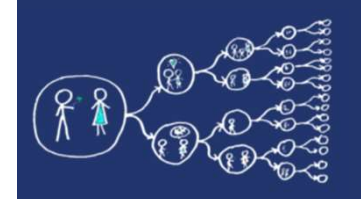

## Policy definition

- $\triangleright$  Given some state the policy returns an action to perform in this state
	- $\triangleright$  Optimal policy is the policy which maximizes the long-term reward
	- $\triangleright$  Reward is based on the chance that policy leads to desired state
- $\triangleright$  Our goal is to find that optimal policy.

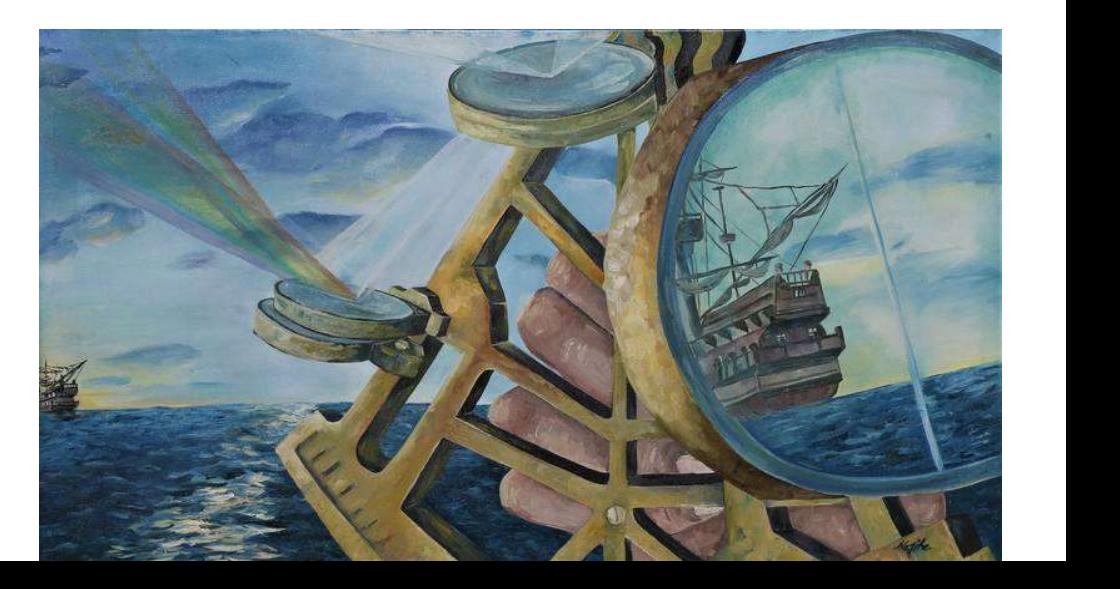

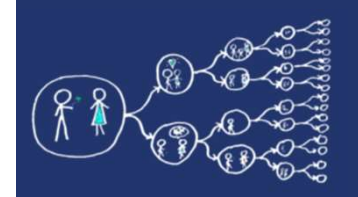

## **Policy Iteration**

- $\triangleright$  Policy iteration is an iterative algorithm based on Dynamic Programing.
- $\triangleright$  Requires to store two arrays.
	- $\triangleright$  Array of values **V**, which contains real values
	- Policy array  $\pi$  which contains actions
- $\triangleright$  At the end of the algorithm,  $\pi$  will contain the solution and V will contain the discounted sum of the rewards to be earned. Array of values **V**, which contains real values<br>  $\triangleright$  Policy array  $\pi$  which contains actions<br>
t the end of the algorithm,  $\pi$  will contain the<br>
nd **V** will contain the discounted sum of the<br>
e earned.<br> *I*e are talki Policy array  $\pi$  which contains actions<br>
t the end of the algorithm,  $\pi$  will cond **V** will contain the discounted sun<br>
e earned.<br>
le are talking about policies instead<br>
f **stochastic** behavior of the enviror<br>
hree step The end of the algorithm,  $\pi$  will cond **V** will contain the discounted sund **V** will contain the discounted sunder earned.<br>  $\ell$  are talking about policies instead f **stochastic** behavior of the enviror hree steps of po
- $\triangleright$  We are talking about policies instead of actions because of stochastic behavior of the environment
- $\triangleright$  Three steps of policy iteration
	-
	-
	-

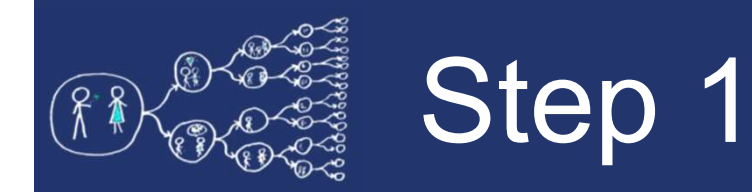

- $\triangleright$  Randomly initialize the policy.
- $\triangleright$  Randomly initialize actions at every state of the system

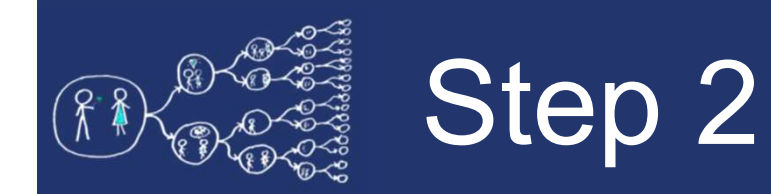

- $\triangleright$  Get an action for every state in the policy and evaluate the value function using Bellman's equation:
	- $V(s) = r(s) + \gamma \cdot \max_{a \in A} (\sum_{s'} P(s' | s, a) \cdot V(s'))$
	- $\triangleright$   $P(s'|s, a)$  is transition probability from state s to state  $s'$  by action  $a$  $\triangleright V(s) = r(s) + \gamma \cdot \max_{a \in A} (\sum_{s'} P(s'|s, a) \cdot \nabla P(s'|s, a))$ <br>  $\triangleright P(s'|s, a)$  is transition probability from state s<br>
	state s' by action a<br>  $\triangleright r(s)$  is reward of current state s<br>  $\triangleright V(s)$  (resp.  $V(s')$ ) is value of state s (resp. s
	- $\triangleright$   $r(s)$  is reward of current state s
	- $\triangleright$   $V(s)$  (resp.  $V(s')$ ) is value of state s (resp. s')
	-

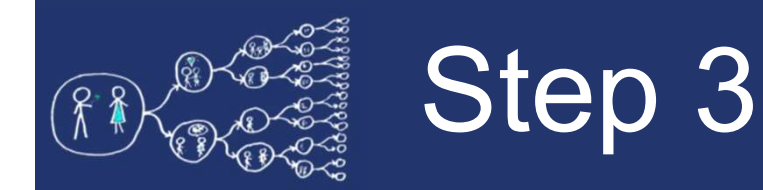

- $\triangleright$  For every state, get the best action from value function as
	- $\triangleright \pi(s) = \argmax_{a \in A} \left\{ \sum_{s'} P(s' | s, a) \cdot V(s') \right\}$
	- $\triangleright$   $\pi(s)$  is a new policy (optimal action for state s)
- $\triangleright$  If the optimal action is better than the present policy action, then replace the current action by the best action

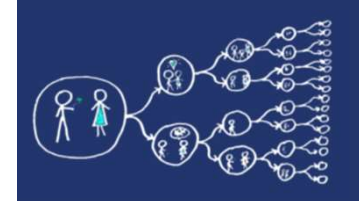

## Policy iteration algorithm

- $\triangleright$  Iterate through the steps 2 and 3, until convergence.
- $\triangleright$  If the policy did not change throughout an iteration, then we can consider that the algorithm has converged.

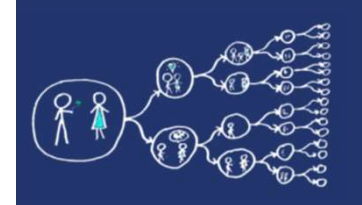

### Your state space

- $\geq$  2D maze with walls and desired state
- $\triangleright$  Goal is to find optimal policy that will lead to desired state
- $\triangleright$  Given an agent (vehicle) with actions
	- $\triangleright$  Go right
	- $\triangleright$  Go left
	- $\triangleright$  Go Up
	- $\triangleright$  Go Down
- $\triangleright$  Each action has 80% success rate
	- $\triangleright$  At 80% vehicle will go to desired direction
	- $\triangleright$  At 10% vehicle will move to +90 $^{\circ}$  direction
	- $\triangleright$  At 10% vehicle will move to -90 $^{\circ}$  direction

 $\triangleright$  Only accessible states are other fields of maze, walls are inaccessible

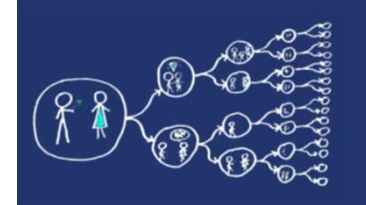

- $\triangleright$  Find optimal policy for given maze
- Use CUDA GPU with Numba library
- Use provided maze generator to get larger instances ind optimal policy for given maze<br>
Use CUDA GPU with Numba library<br>
Use provided maze generator to get larger<br>
stances<br>
Valuation<br>
> Jupyter notebook with python scripts and analysis<br>
> Graph 1: Speedup of parallel GPU ver Ind optimal policy for given maze<br>
Use CUDA GPU with Numba library<br>
Use provided maze generator to get larger<br>
Istances<br>
Sualuation<br>
Sualuation<br>
Sualuation<br>
Sualuation (scalability graph)<br>
Sualuation (scalability graph)<br> See CUDA GPU with Numba library<br>
See provided maze generator to get larger<br>
stances<br>
Stances<br>
Staph 1: Speedup of parallel GPU version (scalability graph)<br>
> Graph 2: Showing the algorithm runtime based on the size of an<br>

### $\triangleright$  Evaluation

- 
- 
- input (performance graph)
- $\triangleright$  Explain what was the most complicated part and why the results are as provided.
- $\triangleright$  What is the limiting factor of the parallelization in your algorithm

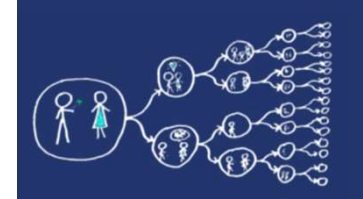

## Inputs and outputs

#### $\triangleright$  Input is .txt file where

- Inputs and outputs<br>
put is .txt file where<br>
in first line there are 2 integers w and h representing width and<br>
in first line there are 2 integers w and h representing width and<br>
in the rest h lines there are exactly w inte height
- **INDUTE AND OUTPUTS**<br>
The first line there are 2 integers w and h representing width and<br>  $\geq$  In first line there are 2 integers w and h representing width and<br>  $\geq$  On the rest h lines there are exactly w integers of where **INDUTE AND OUTPUTE**<br>
It is . txt file where<br>
In first line there are 2 integers w and h representing width and<br>
height<br>
On the rest h lines there are exactly w integers of values {0,1,2},<br>
where<br>  $\ge$  0 represents accesi 11 **puts at 10 0000008**<br>
1 is .txt file where<br>
In first line there are 2 integers **w** and **h** representing width and<br>
height<br>
On the rest **h** lines there are exactly **w** integers of values {0,1,2},<br>
where<br>  $\ge$  0 represen **Example 18 rd is that the vertex of the Unifiest Unifiest Unifiest Unifiest Unifiest Unifiest the vertex 2 integers w and h representing width height<br>
2 of the rest h lines there are exactly w integers of values**  $\{0,$ **<br> Solution 1900 IS . LXt file Where**<br>  $\geq$  In first line there are 2 integers **w** and **h** representing width and<br>
height<br>  $\geq$  On the rest **h** lines there are exactly **w** integers of values {0,1,2},<br>
where<br>  $\geq$  0 repre In first line there are 2 integers **w** and **h** representing width and<br>
height<br>
On the rest **h** lines there are exactly **w** integers of values {0,1,2},<br>
where<br>  $\geq 0$  represents accesible state (field)<br>  $\geq 1$  represents height<br>
On the rest **h** lines there are exactly **w** intege<br>
where<br>
> 0 represents accesible state (field)<br>
> 1 represents unaccesible state (wall)<br>
> 2 represents desired state<br> **OUL IS . LXL file With <b>h** lines of **w**<br>
E On the rest **h** lines there are exactly **w** intege<br>
where<br>  $\ge$  0 represents accesible state (field)<br>  $\ge$  1 represents unaccesible state (wall)<br>  $\ge$  2 represents desired state<br> **DUI iS .txt file with <b>h** lines of **w**<br>
E
	-
	-
	-

## Output is .txt file with **h** lines of **w** integers where where<br>
> 0 represents accesible state (field)<br>
> 1 represents unaccesible state (wall)<br>
> 2 represents desired state<br> **OUI iS .txt file with h lines of w**<br>
Each value representing optimal policy at giv<br>
> 5 is policy for > 0 represents accesible state (field)<br>
> 1 represents unaccesible state (wall)<br>
> 2 represents desired state<br>
OU**I iS** .**txt file with <b>h** lines of **w**<br>
Each value representing optimal policy at giv<br>
> 5 is policy for

- -
	-
	-
	-
	-

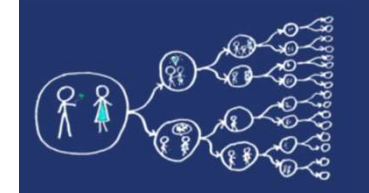

## Input Example

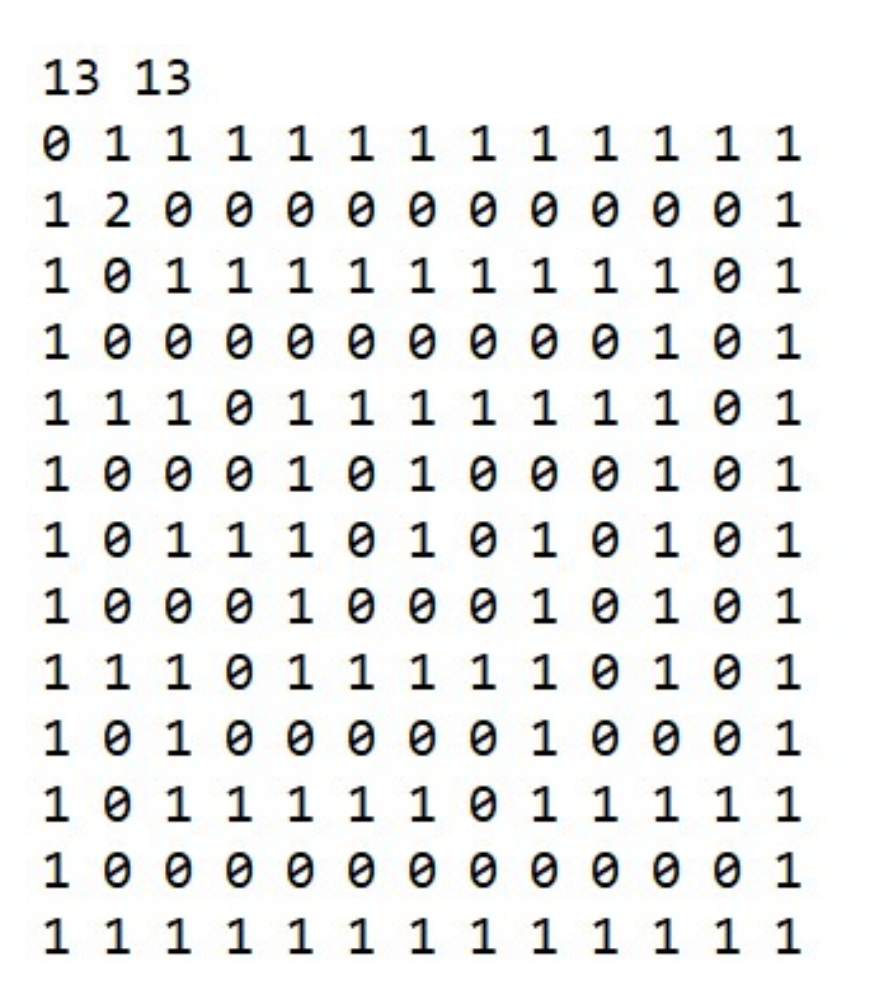

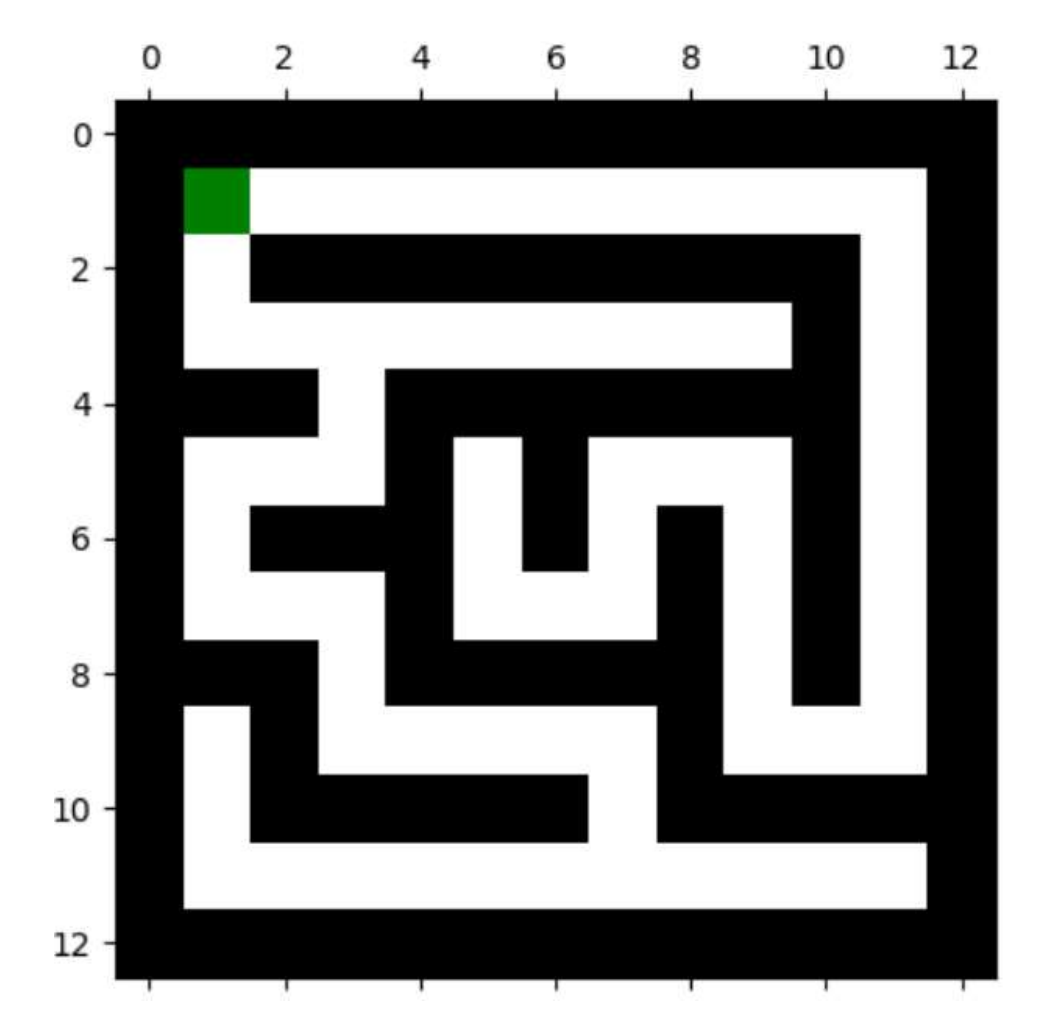

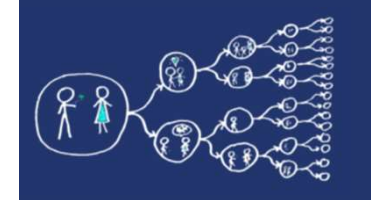

## Output Example

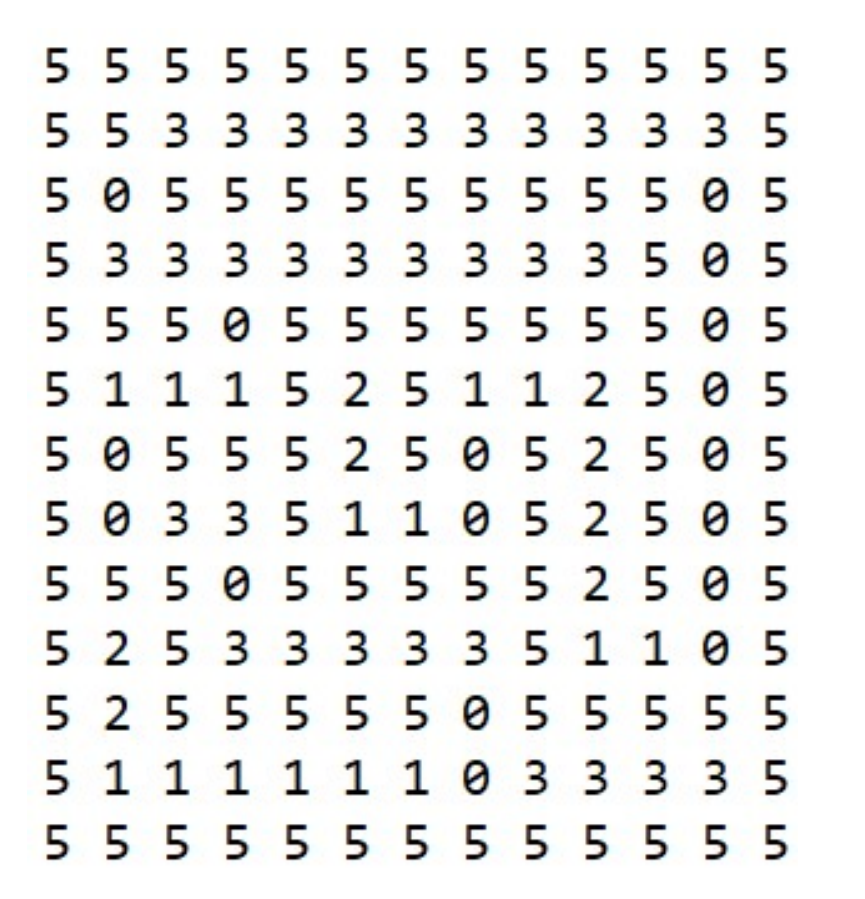

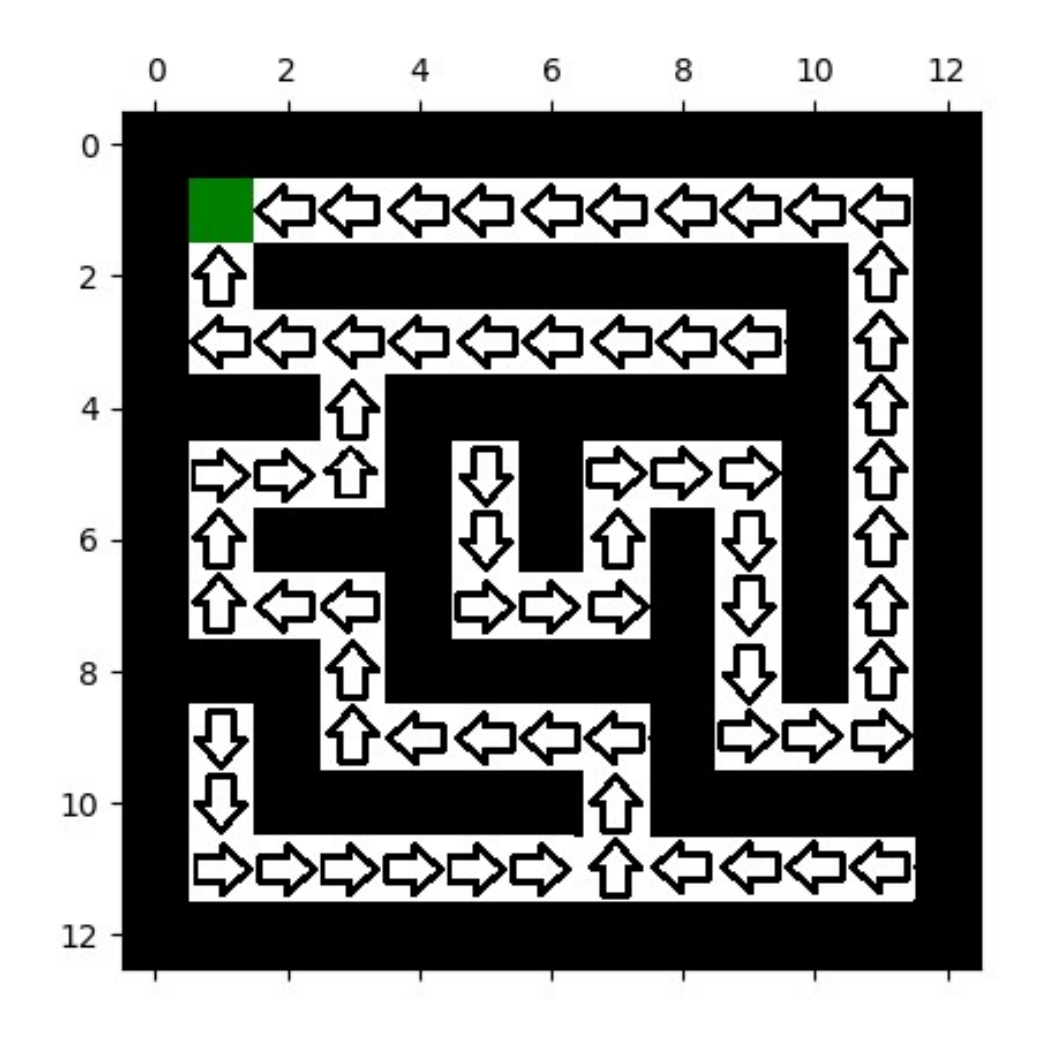